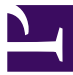

# ADVANCED PROGRAMMING IN C++ Basics

Patrick Bader · SS 2023

# Hello World

```
#include <iostream>
using namespace std;
int main(int argc, char* argv[])
{
 cout << "Hello World!\r\n";
 return 0;
}
```
# Input / Output

```
#include <iostream>
#include <string>
int main(int argc, char* argv[])
{
 std::cout << "Type in your name:\r\n";
 std::string name;
 std::cin >> name;
 std::cout << "Hello " + name;
 return 0;
}
```
### Namespaces

#### Prevent name collisions

Standard library uses std namespace

Defining names in a namespace:

```
namespace my_space {
// add declarations here
}
```
Using namespaces:

```
◦ Direct:
```
std::cout;

◦ Import single names:

```
using std::cout; // cout usable without std::
```
◦ Import entire namespace:

```
using namespace std; // no std:: necessary
```
### **Strings**

Use string class in the standard library: #include <string>

```
Variable definition: std:: string first name = "Jon";
```
Length: int len = first name.length();

Concatenation:  $std::string$  name = first name + " Doe";

Character access:

```
\circ Read single character: char initial = name[0];
```
◦ Change single character: name[0] = 'R';

Output: std::cout << name;

*Important:* No bounds checking is performed with the index operator []. If you want bounds checking, use the .at() method:  $name.at(0) = 'R';$ 

### Dynamic Arrays

Vector class in the standard library: #include <vector>

Variable definition:  $std::vector v = \{ 1, 2, 3, 4 \}$ ;

Get current size: int  $s = v.size()$ ;

Appending: v.push\_back(4);

Removing last Element:  $v.$  pop\_back();

Single element access:

- Read single element: int i =  $v[3]$ ;
- Change single element:  $v[1] = 100$ ;

*Important:* No bounds checking is performed with the index operator []. If you want bounds checking, use the **.at()** method:  $v$ , at (0) = 100;

### I/O Streams

I/O stream classes in the standard library:

*#include* <iostream>

Write to standard output:

```
int x = 10; float y = 3.1f;
std::cout << x;
std::cout << y;
std::cout << endl;
// equivalent with chaining:
std::cout << x << y << endl;
```
#### Read from standard input:

std::cin >> y;

### Control Structures - Branches

```
if (5 < 10){
 std:: cout << "five is smaller";
}
else
{
std::cout << "five is larger or equal";
}
if (int i = 9; 5 < 10)
{
 std:: cout << "five is smaller";
}
```
### Control Structures - Branches

```
int i = 10;int j;
switch (i) {
 case 2:
 case 4:
   j = 9;break;
 case 6:
   j = 2;break;
 default:
   j = 11;}
```
# Control Structures - Loops

```
int i = 10;
while (i >= 0) {
  std::cout << "Count down: " << i;
 ---i;}
do {
std::cout << "Condition at bottom";
} while (false);
for (int i = 0; i < 10; ++i) {
 std::cout << "Iteration: " << i;
}
std::vector<int> v{ 1, 3, 7, 8 };
for (int e : v) {
 std::cout << e;
}
```
### (Free) Functions

Free functions do not belong to class instances

Are usually declared in the global scope or in a namespace

Behave like static methods in Java

### Declaration:

int add(int a, int b);

### Definition:

```
int add(int a, int b)
{
 return a + b;
}
```
Functions at least have to be declared before they are used.

### Primitive Data Types - Integer

#### Integer types:

char c; short s; int i; long l; long long ll;

Sizes are compiler dependent: char ≤ short ≤ int ≤ long ≤ long long

Initialized and used as in Java:

int  $x = 10$ ;

There are unsigned versions:

unsigned int ui = 3;

Don't mix these with signed for arithmetic  $\rightarrow$  unexpected results.

### Primitive Data Types - Bool

bool b = **true**;

false implicitly casts to integer value 0

true implicitly casts to integer value 1

Integer value 0 implicitly casts to false

All other integer values cast to true

### Primitive Data Types - Floating Point

#### Floating point types:

float f; double d; long double ld;

Formats are fixed for float (IEEE-754 32 bit) and double (IEEE-754 64 bit). long double is implementation defined, usually 80 bit.

Initialized and used as in Java:

float  $y = 3.1f$ ;

Conversions between integer and floating point types are done implicitly in C++!

# Primitive Data Types - Enumerations

**enum class** Answer { Yes, No };

will probably be covered later in the course

# Primitive Data Types - Indirection

#### Pointers:

float\* ptr;

Contain the memory address at which some value of the respective type is located

### References:

float  $f = 5.0f$ ; float&  $g = f$ ;

Similar to pointers, however: always refer to a valid memory location Have to be assigned when declared and cannot be reassigned